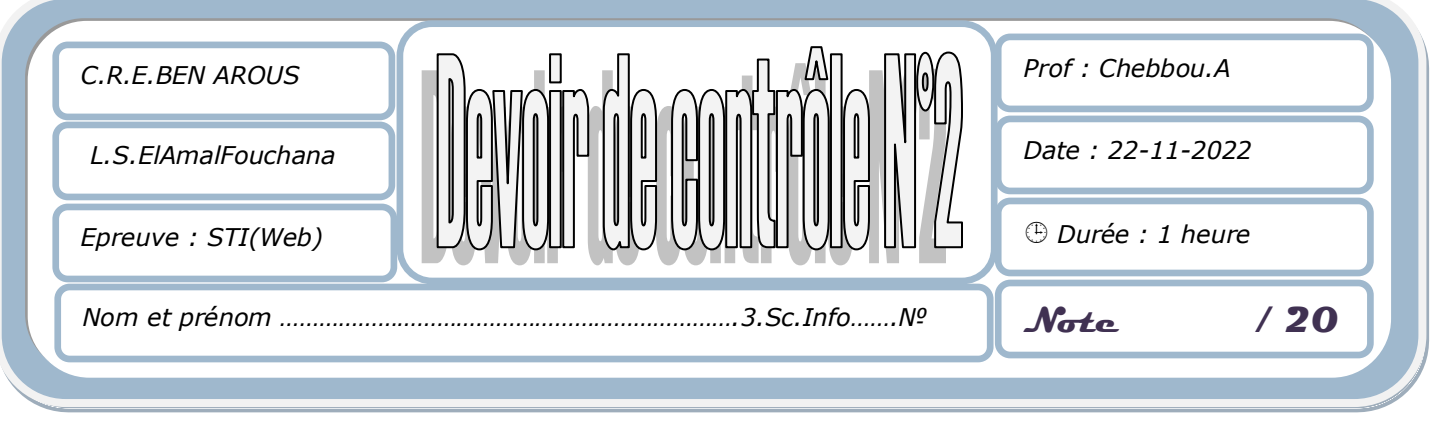

*L'épreuve comporte 4 pages.*

 *Sous le répertoire c:\, créer votre dossier de travail en le nommant "<Nom&prénom>"et y enregistrer au fur et a mesure l'ensemble de votre travail.*

On se propose de créer un site web de gestion des produits de nutrition sportive. Le site est composé de pages web suivantes :

A l'aide du logiciel adéquat développer les pages Web ci-dessous :

1- Créer la page d'accueil suivante : **"index.html "**

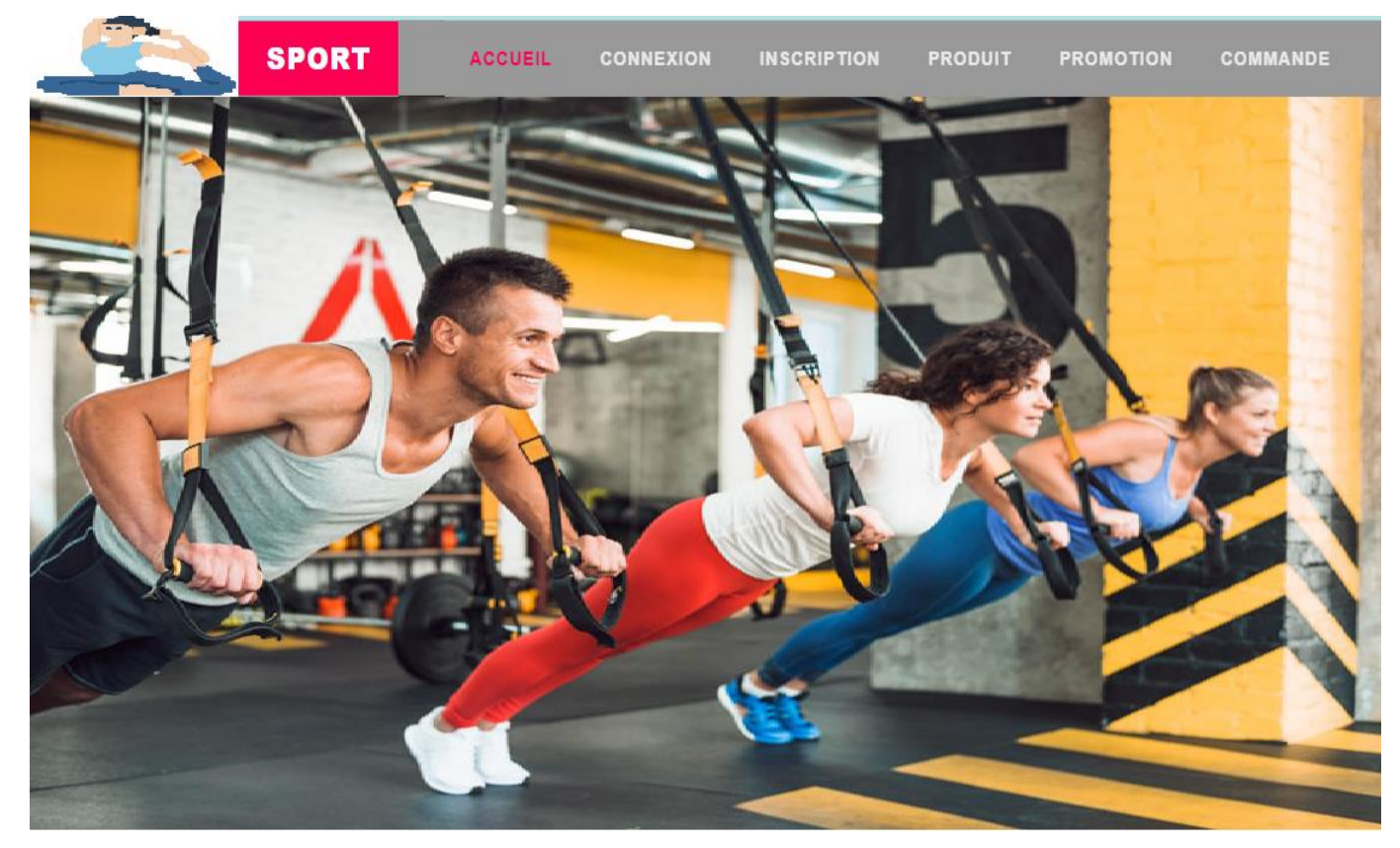

Les liens hypertextes sont comme suit :

- $\Box$  Accueil : servira de lien vers la page « index.html ».
- $\Box$  Produit : servira de lien vers la page « Produit.html ».
- $\Box$  Inscription : servira de lien vers la page « Inscription.html ».
- $\Box$  Promotion : servira de lien vers la page « Promotion.html ».
- $\Box$  Commande : servira de lien vers la page « Commande.html ».
- $\Box$  Connexion : servira de lien vers la page «Connexion.html ».

2- La page **" Connexion.html "**comporte le formulaire suivant :

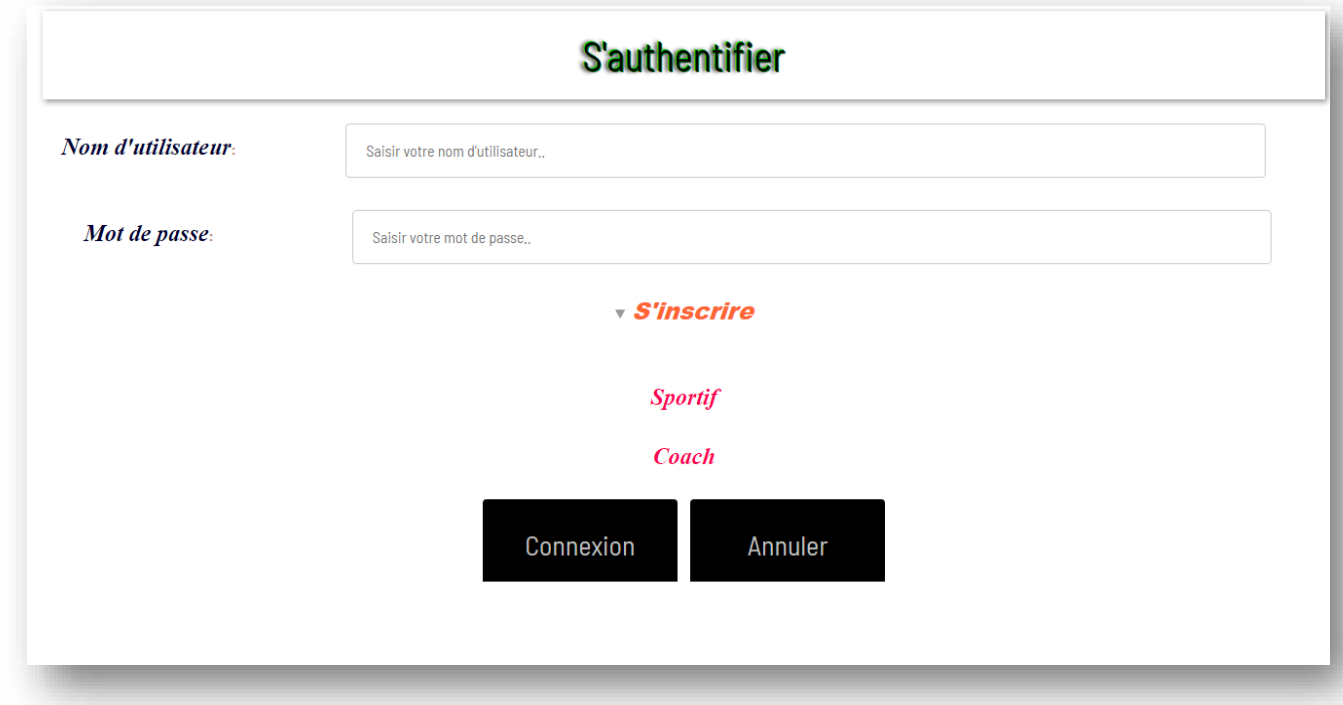

 $\Box$  L'appui sur le bouton "Connexion" permet d'appeler la page « Verif.html » dont le contenu à afficher est: « Bienvenue sur le marché de la nutrition sportive »

«Achetez des meilleurs produits de nutrition sportive & musculation …»

 $\Box$  Le clic sur le lien " s'inscrire " permet d'aller vers la page « Inscription.html »

3- La page " **Inscription.html** "comporte le formulaire suivant :

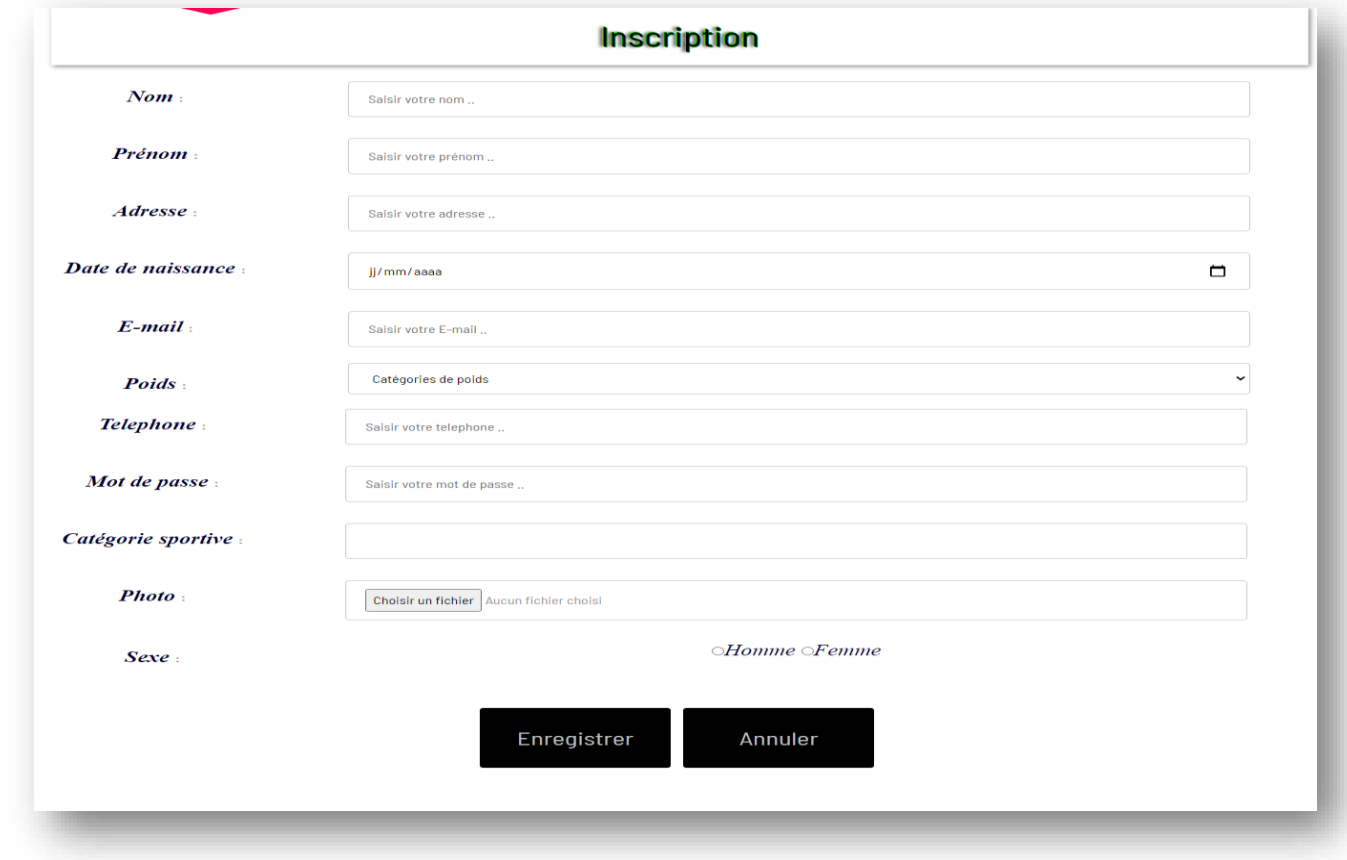

4- La page " **Produit.html** "comporte le formulaire suivant :

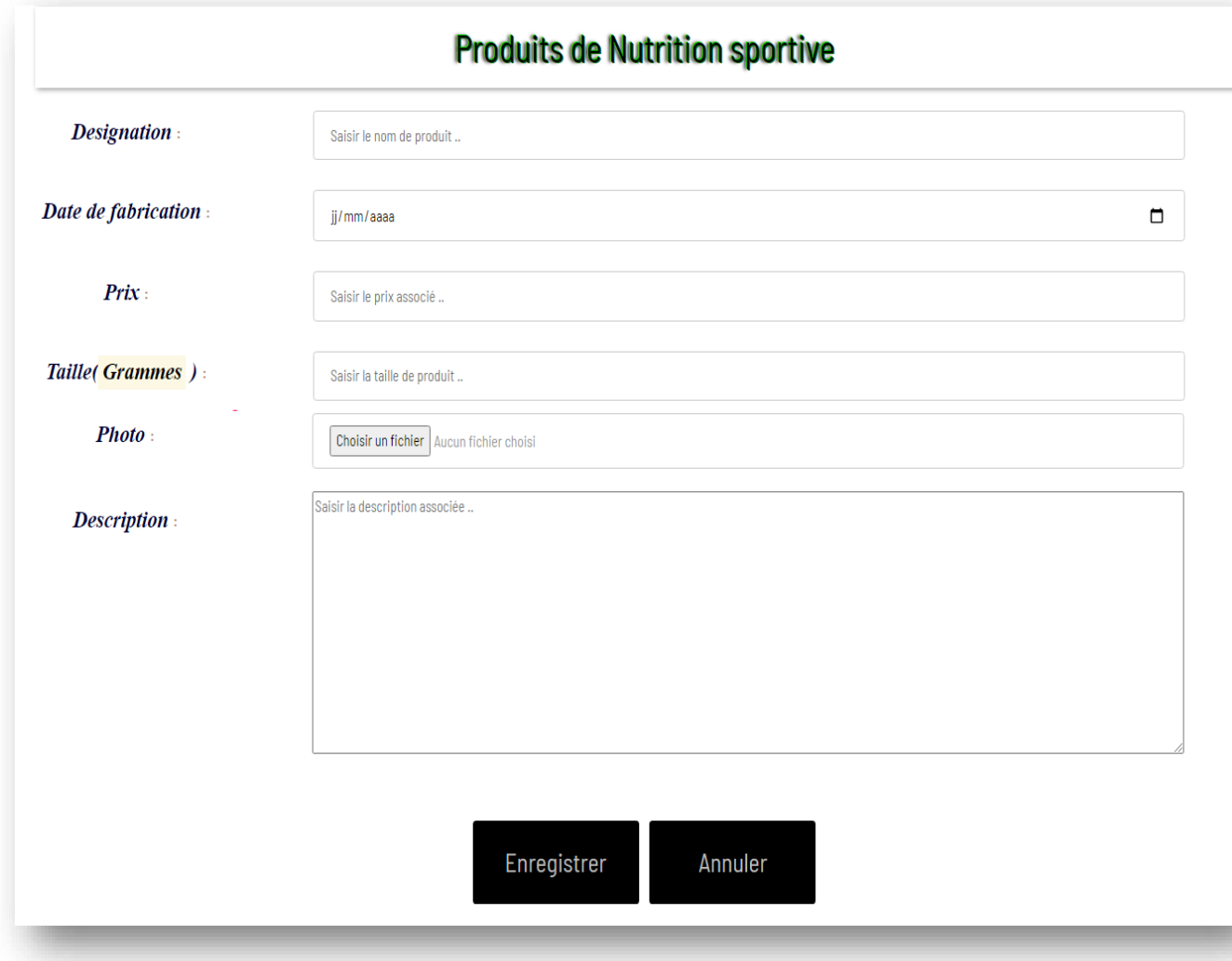

5- La page " **promotion.html** "comporte le formulaire suivant :

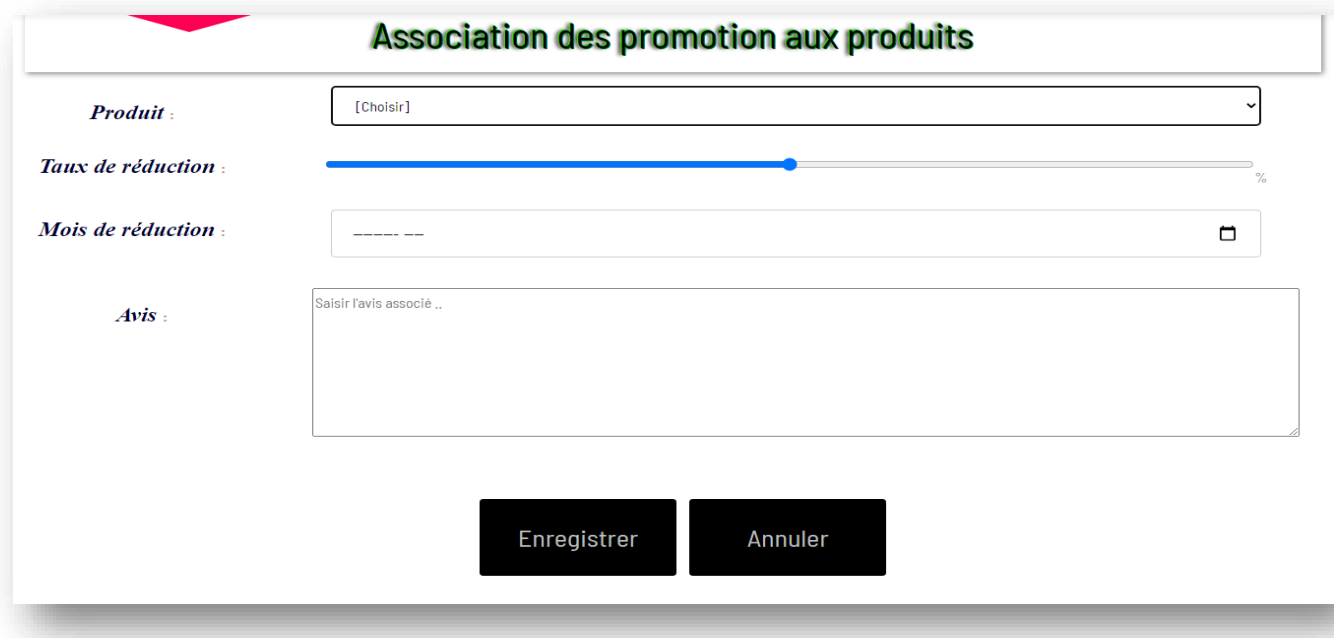

6- La page " **commande.html** "comporte le formulaire suivant :

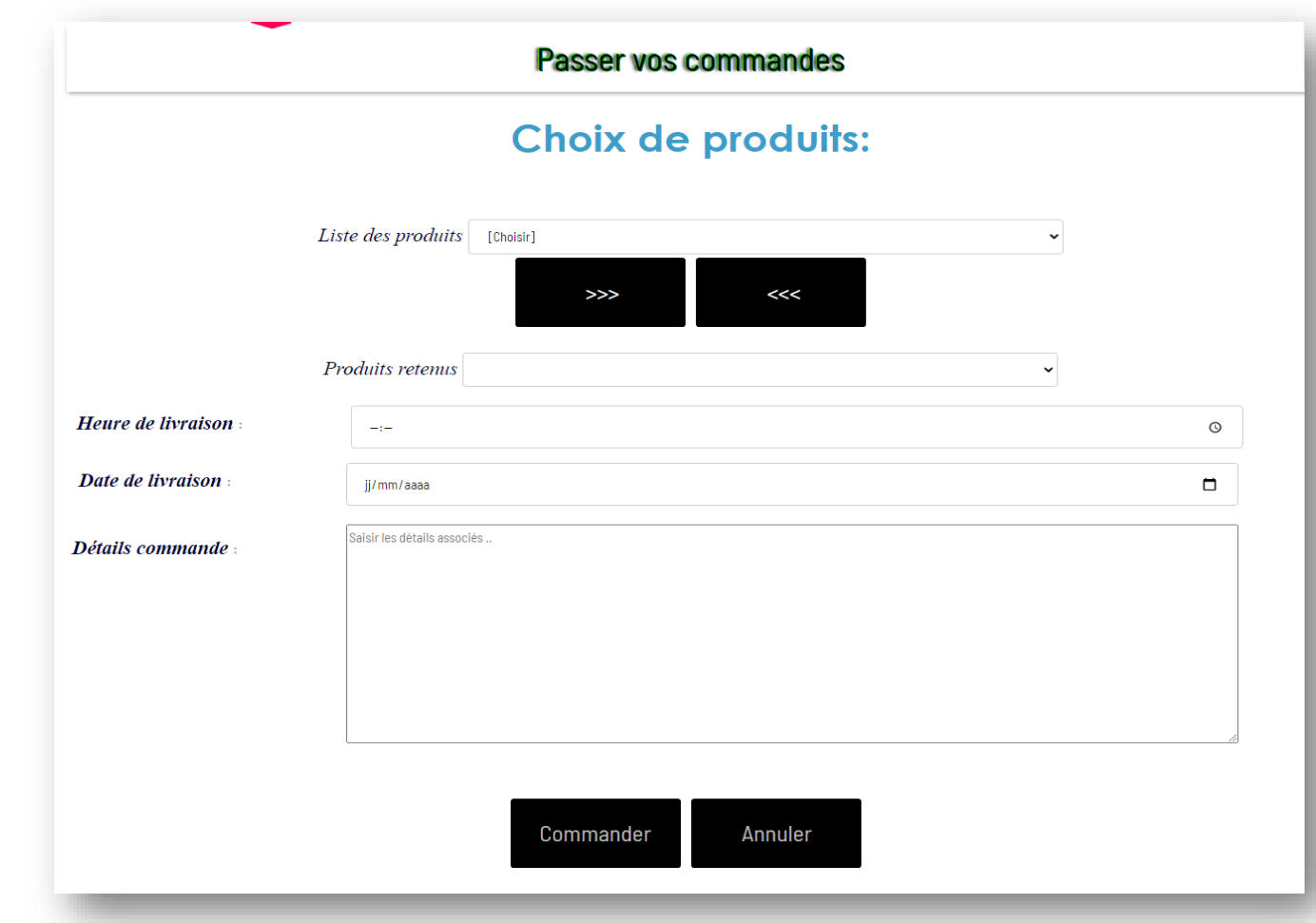

## *N.B :*

- Tous les styles CSS devront être développés dans un fichier de style intitulé *« style.css »*
- $\Box$  L'annexe web référence les objets de différentes pages web.
- $\varpi$  Le style d'écriture, les couleurs du texte, les fonds des pages et les animations sont laissés au libre choix du candidat. Toutefois, ces opérations sont importantes dans l'évaluation.

## **Grille d'évaluation :**

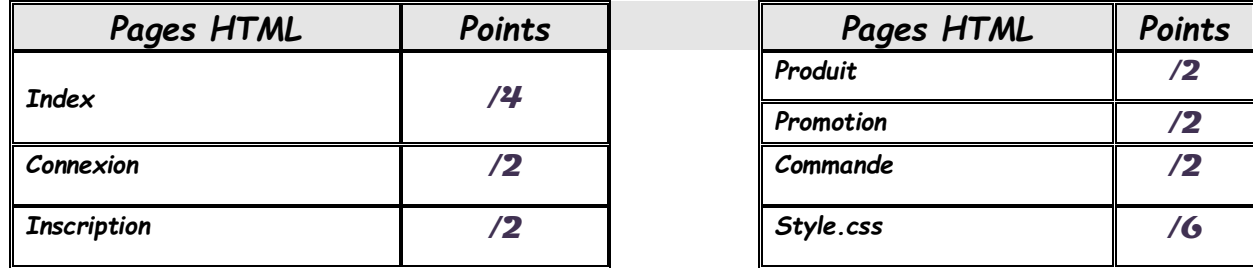

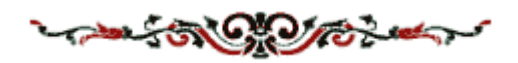